## **Dalla Russia con amore**

"In un certo reame, in un certo stato, viveva una volta uno Zar…" così cominciano molte fiabe russe. Lo sfondo è sempre il castello fortificato, Kreml, dai mille colori. Vediamo come realizzare con **Inkscape** un'illustrazione da favola in stile russo.

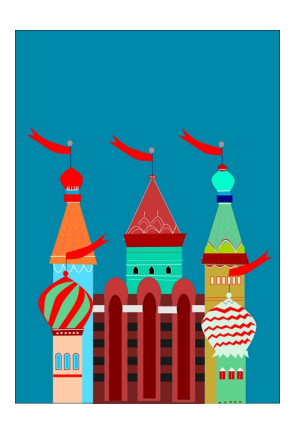

Iniziamo dallo sfondo preparando con **Crea rettangoli**, un rettangolo di un bel blu. Per disegnare le torri usiamo ancora Crea rettangoli. Le più semplici le sormontiamo con un triangolo disegnato con **Crea poligoni** e il numero di lati regolato a 3 nella barra contestuale.

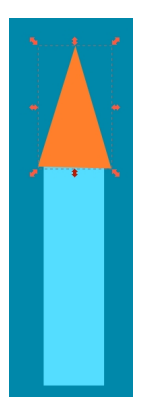

Per quelle classiche a cipolla usiamo invece **Crea tracciati**.

## **Paesaggi russi con Inkscape**

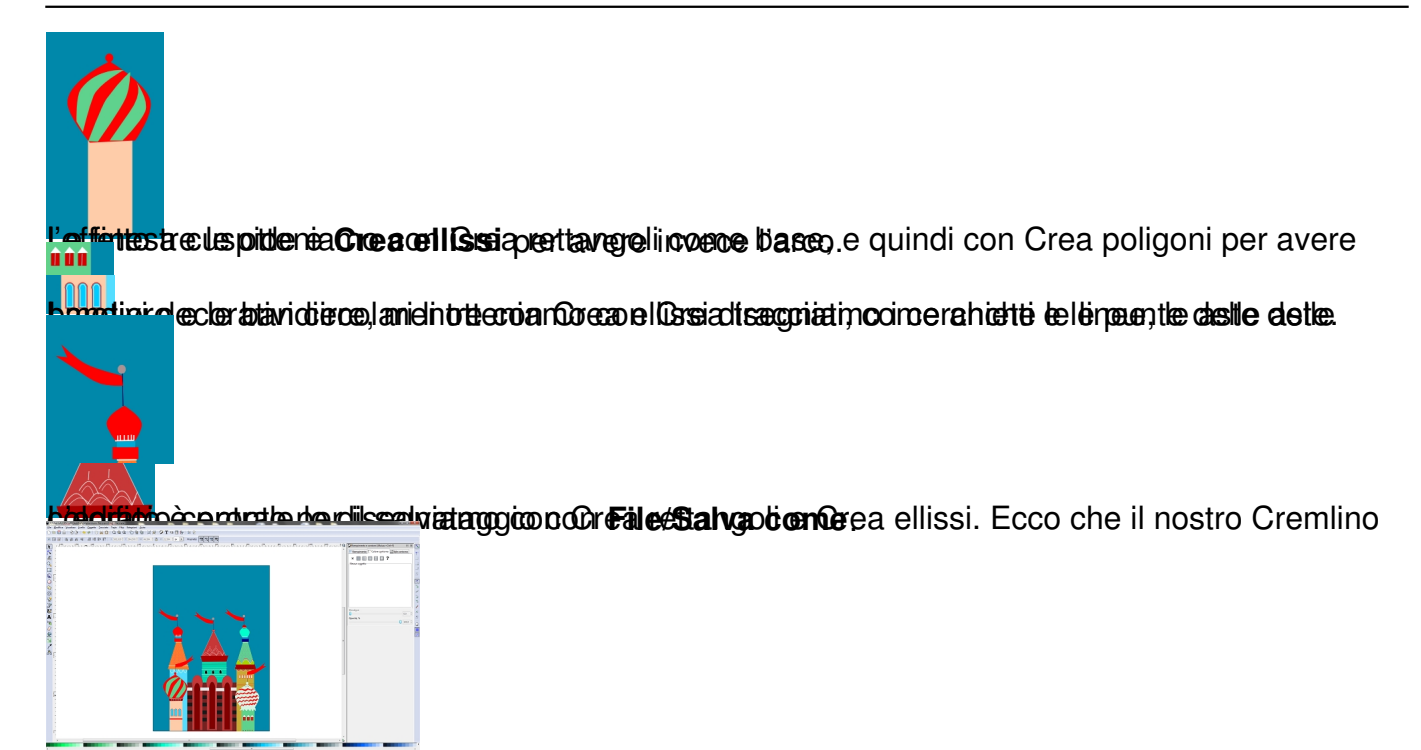